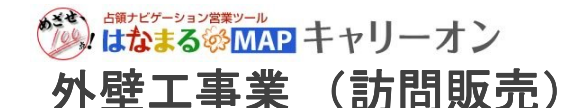

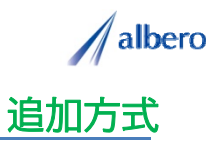

分類 建設業

業種 外壁補修・屋根補修・サイディング工事 職種 営業担当、もしくはそのマネージャの方

訪問した家庭や企業の状況や環境など今後の営業 管理に必要となる情報をリスト化します 訪問した家庭や企業の状況や環境など今後の営業・管理に必要となる情報をリスト化します。 そのリストをテキストデータ(名称・住所)としてはなまるマップ・キャリーオンに追加方式でアップロード し、営業活動内容を登録し活用する事例です。

(1) 毎回の訪問顧客(名称・住所) をはなまるマップ・キャリーオンにアップロード

アップロードされたアイコンが現在訪問済みの顧 客として表示されています。このアイコンがこれ から営業活動を行い契約へと順に色が変化してい きます。

営業マンはこれから継続的に訪問し、外壁工事を はじめとする様々なリフォーム契約締結へ向けて 営業活動を行っていきます。

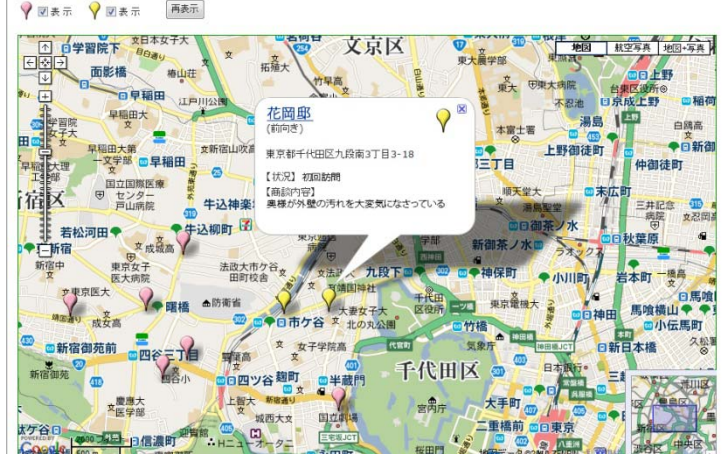

② 商談状況によってアイコンの色を変更し、追加の顧客の内容や注意点を登録

ターゲットへのアプローチを開始しました。日々 の営業結果や内容を登録することができます。 - ニューロン - コーニン - コーニン - ここり。<br>このときに、受注に向けてアイコンの色を現在の 状況に応じて変更していきます。また、日々新規 訪問する顧客の情報も追加していきます。

アイコン名を商談状況別に設定したり、商談工事 内容を登録すれば、バルーンの情報ウィンドに表 示されターゲットの状態が一目で把握できます。

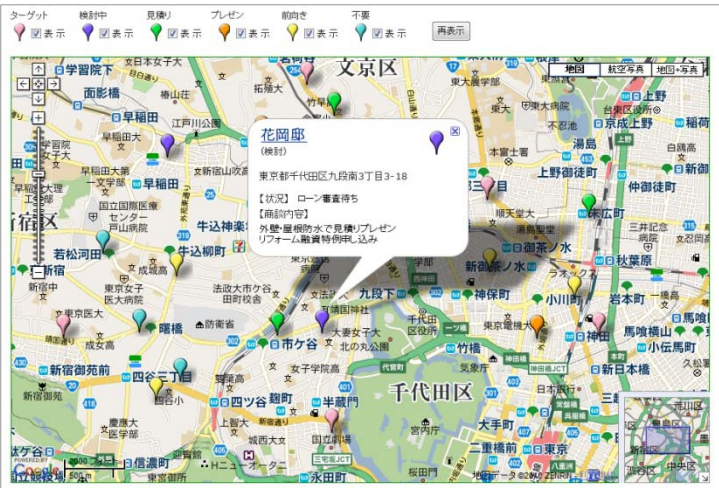

③ 取引契約の締結や、不要となったターゲットを登録

営業活動が活発化してくると、その商談状況も大 きく変化してきます。契約を締結したり、逆に商 談に敗れたり、先方の都合で延期になった場合も アイコン登録しています。

アイコンで色分けすることにより商談状況別のエ リアや商談工事の傾向が視覚的に理解でき、これ からの営業活動やマーケティングに大いに貢献で きます きます。

また、この結果をダウンロードでき、表計算ソフ ト等で詳細に分析することができます。

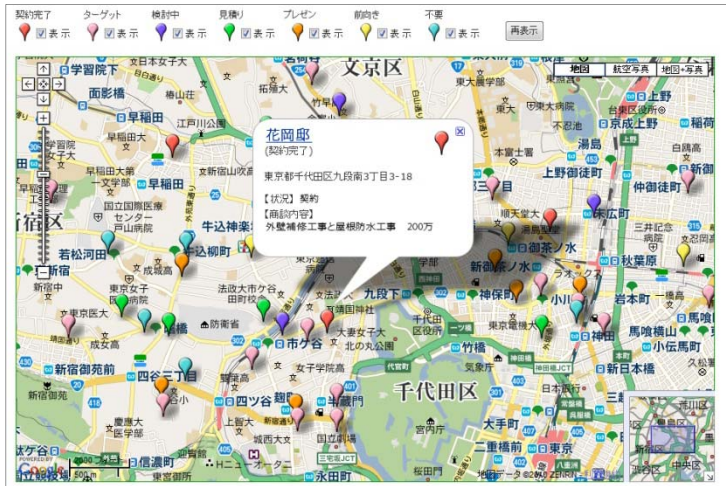

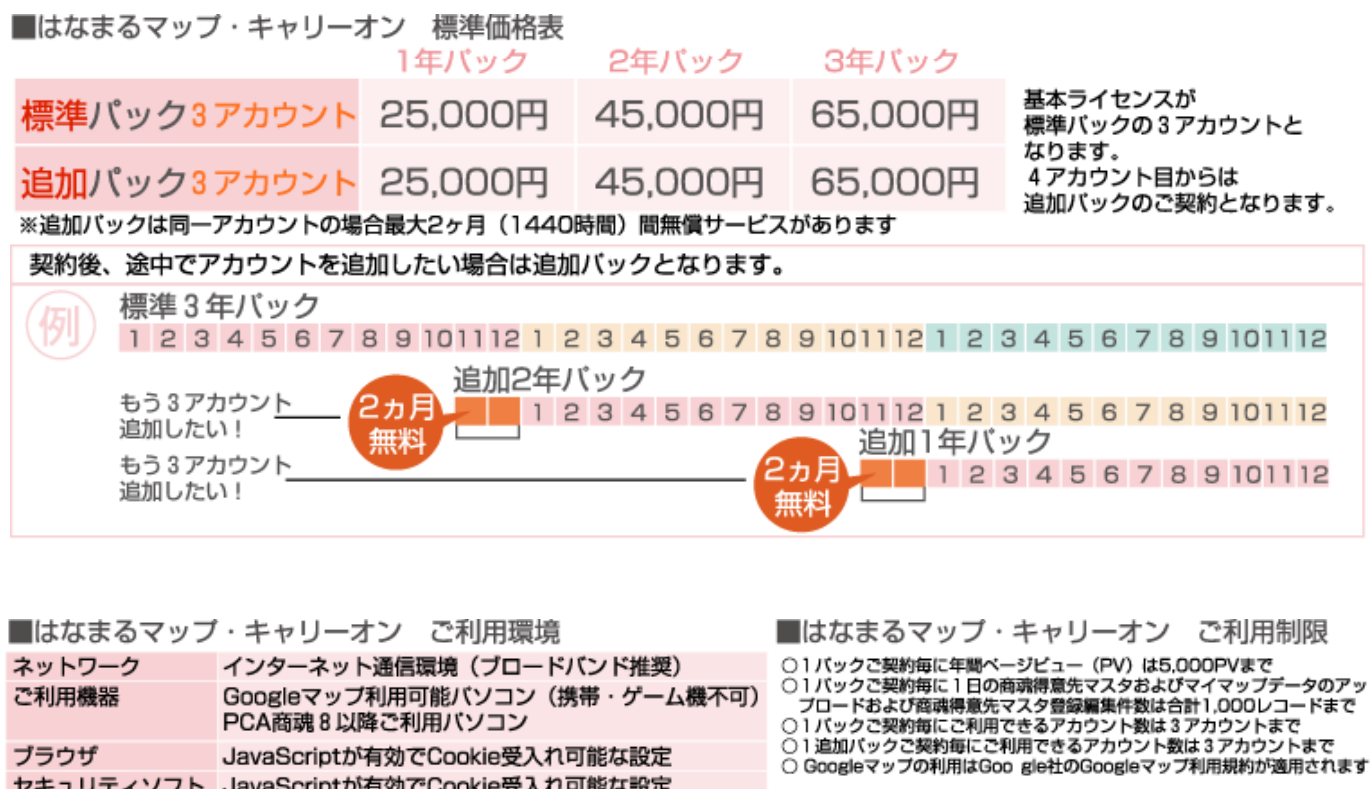

お問い合わせは ⁄albero 高知県高知市本宮町105-25 www.albero.ip 高知ソフトウェアセンター3 F<br>TEL 088-803-8866<br>FAX 088-803-8822 株式会社アルベロ はなまるサポート 2088-803-8700 http://www.hanamarumap.com/

※PCA・PCA商魂はビー・シー・エー株式会社の登録商標です。 ※Googleマップの利用はGoogle社のGoogleマップ利用規約が適用されます。<br>※また全ての会社名、製品名等には、それぞれの所有者に所有権が属する商標または登録商標が含まれています。<br>※記載された内容と製品の仕様等は、事前の予告なしに変更する場合があります。※記載内容と実際の製品が異なる場合は実際の製品を優先します。

PCA商魂8以降ご利用バソコン

セキュリティソフト JavaScriptが有効でCookie受入れ可能な設定

JavaScriptが有効でCookie受入れ可能な設定

T780-0945

ブラウザ

開発元